# *МІНІСТЕРСТВО ОХОРОНИ ЗДОРОВ'Я УКРАЇНИ АКАДЕМІЯ МЕДИЧНИХ НАУК УКРАЇНИ ДЕРЖАВНА УСТАНОВА «ІНСТИТУТ ФТИЗІАТРІЇ І ПУЛЬМОНОЛОГІЇ ІМ. Ф.Г. ЯНОВСЬКОГО АМН УКРАЇНИ»*

# **ЗАСТОСУВАННЯ АВТОМАТИЗОВАНОЇ СИСТЕМИ MGIT ДЛЯ ДІАГНОСТИКИ ТУБЕРКУЛЬОЗУ ЛЕГЕНЬ І ВИЗНАЧЕННЯ МЕДИКАМЕНТОЗНОЇ СТІЙКОСТІ МІКОБАКТЕРІЙ**

*(методичні рекомендації)* 

Київ 2007

# *МІНІСТЕРСТВО ОХОРОНИ ЗДОРОВ'Я УКРАЇНИ АКАДЕМІЯ МЕДИЧНИХ НАУК УКРАЇНИ ДЕРЖАВНА УСТАНОВА «ІНСТИТУТ ФТИЗІАТРІЇ І ПУЛЬМОНОЛОГІЇ ІМ. Ф.Г. ЯНОВСЬКОГО АМН УКРАЇНИ»*

"УЗГОДЖЕНО" Начальник лікувальноорганізаційного управління АМН України,

"УЗГОДЖЕНО" В.о. начальника відділу соціально небезпечних хвороб МОЗ України

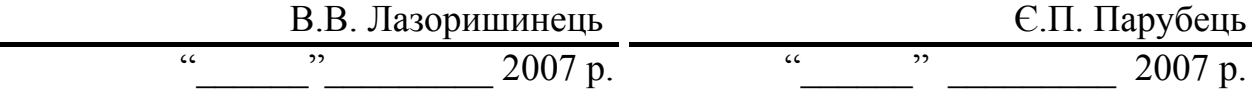

# **ЗАСТОСУВАННЯ АВТОМАТИЗОВАНОЇ СИСТЕМИ MGIT ДЛЯ ДІАГНОСТИКИ ТУБЕРКУЛЬОЗУ ЛЕГЕНЬ І ВИЗНАЧЕННЯ МЕДИКАМЕНТОЗНОЇ СТІЙКОСТІ МІКОБАКТЕРІЙ**

*(методичні рекомендації)* 

#### **Заклад-розробник:**

Державна установа «Інститут фтизіатрії і пульмонології ім. Ф.Г. Яновського АМН України»

## **Укладачі:**

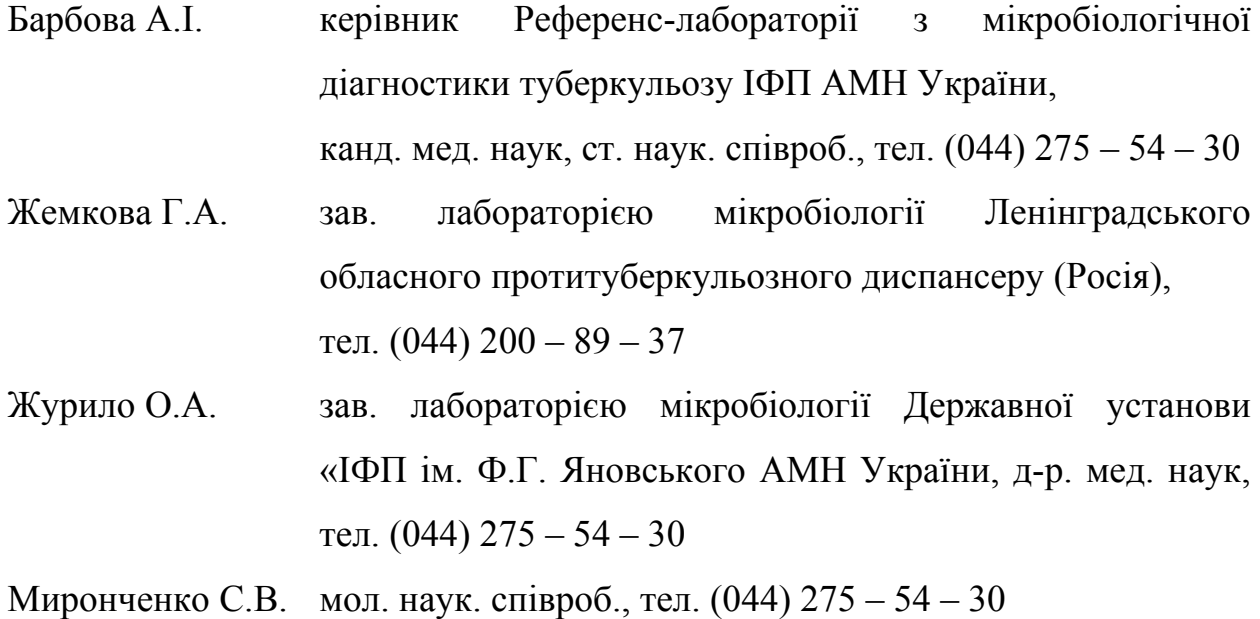

## **Рецензенти:**

*Куріло С.М., провід. наук. співроб. відділу фтизіопульмонології Державної установи « Інститут фтизіатрії і пульмонології ім. Ф.Г. Яновського АМН України», д-р мед. наук*

*Мельник В.П., зав. каф. інфекційних захворювань, фтизіатрії і пульмонології Медичного інституту Української асоціації народної медицини, д-р мед. наук, професор*

*Голова профільної проблемної комісії МОЗ та АМН України – академік АМН України, д-р мед. наук, професор Фещенко Ю.І.*

*Голова експертної комісії – д-р мед. наук, професор Мельник В.М.*

## **ПЕРЕЛІК УМОВНИХ СКОРОЧЕНЬ**

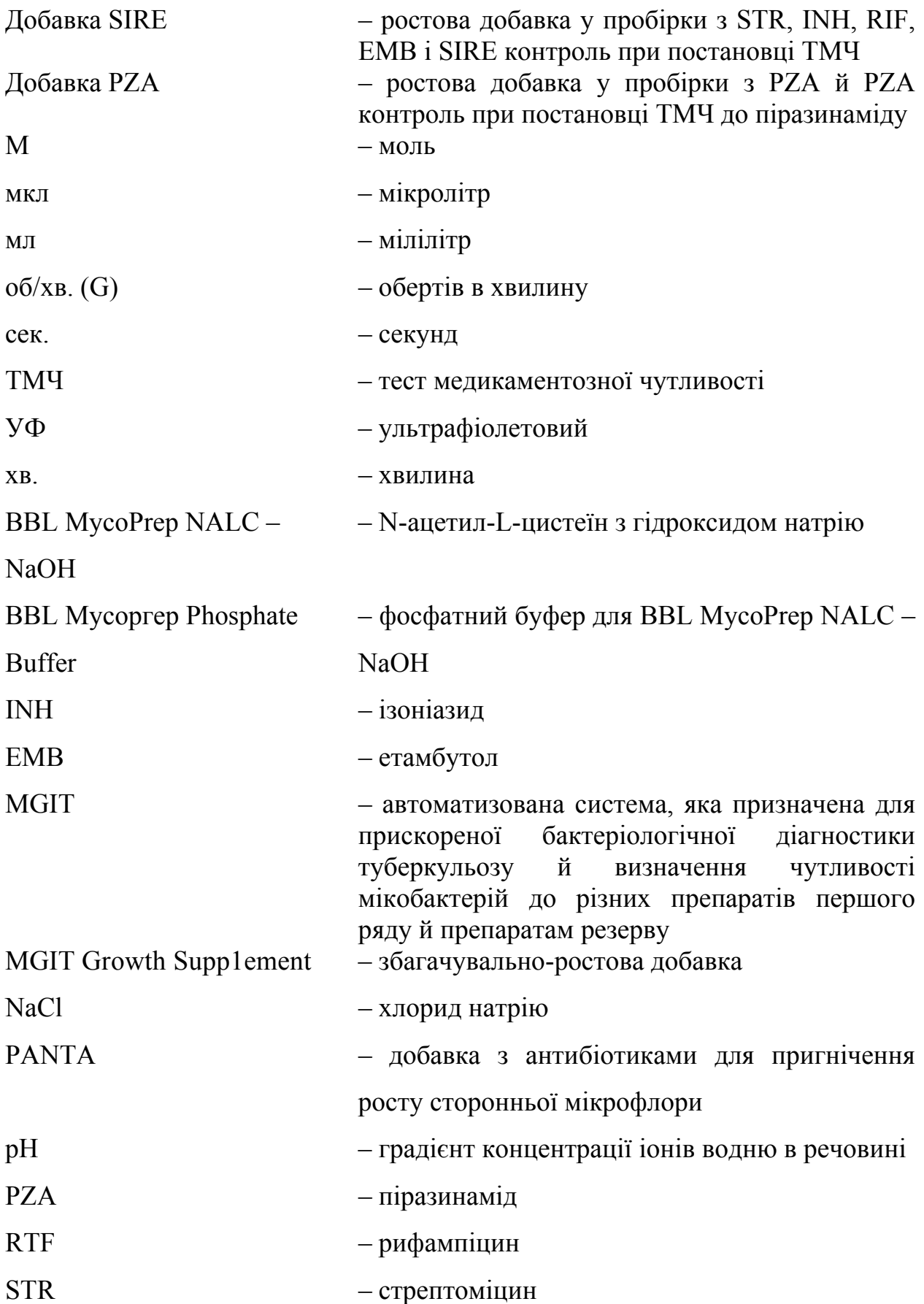

# **ЗМІСТ**

## $C_{\cdot}$

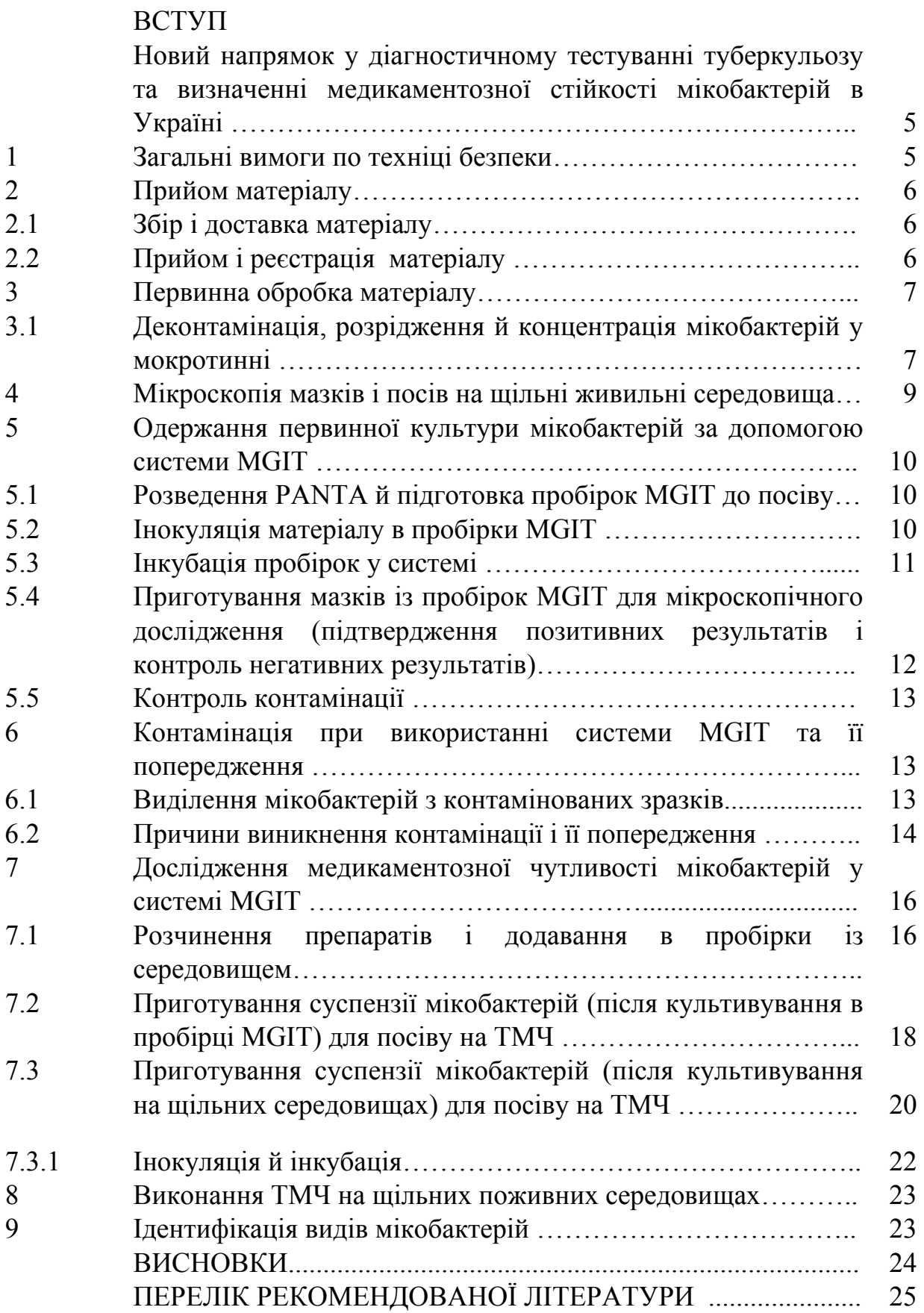

#### **ВСТУП**

# **НОВИЙ НАПРЯМОК У ДІАГНОСТИЧНОМУ ТЕСТУВАННІ ТУБЕРКУЛЬОЗУ ТА ВИЗНАЧЕННІ МЕДИКАМЕНТОЗНОЇ СТІЙКОСТІ МІКОБАКТЕРІЙ В УКРАЇНІ**

Система МGIТ призначена для прискореної бактеріологічної діагностики туберкульозу й визначення чутливості мікобактерій до різних препаратів першого ряду й препаратів резерву.

У системі застосовуються пробірки з рідким живильним (модифікованим) середовищем Мidd1еbrооk 7Н9. Для стимуляції росту мікобактерій і пригнічення росту сторонньої мікрофлори використовуються добавки РАNТА (суміш антибіотиків) і добавки, що збагачують: SIRЕ **–** для визначення чутливості до стрептоміцину (STR), ізоніазиду (INH), рифампіцину (RIF), етамбутолу (EMB) і РZА **–** для визначення чутливості до піразинаміду (РZА).

Дія системи заснована на реєстрації флюоресценції, що виникає при поглинанні зростаючими мікобактеріями кисню із пробірок. Флюорохром утримується на дні пробірки, яке вироблено із силікону. Спочатку концентрація кисню в середовищі досить велика, що викликає гасіння флюоресценції. При наявності мікобактерій і їх наступному рості концентрація кисню в середовищі зменшується, що викликає посилення флюоресценції. Флюоресценція стає видимою при опроміненні пробірки ультрафіолетовим (УФ) світлом і автоматично реєструється фотодатчиками, вмонтованими в прилад МGIT.

#### **1 ЗАГАЛЬНІ ВИМОГИ ПО ТЕХНІЦІ БЕЗПЕКИ**

При роботі з системою MGIT необхідно дотримуватися наступних правил техніки безпеки:

а) будь-які процедури з використанням відкритих пробірок та інших контейнерів з матеріалом повинні проводитися в ламінарному боксі;

б) перед переміщенням за межі лабораторії будь-який матеріал повинен

піддаватися автоклавуванню або знезаражуватися іншим способом;

в) кількість процедур, при яких можливо утворення аерозолів, необхідно звести до мінімуму. Всі вони повинні проводитися в ламінарному боксі.

## **2 ПРИЙОМ МАТЕРІАЛУ**

## *2.1 Збір і доставка матеріалу*

Зразки, які передбачається досліджувати, необхідно збирати в стерильні контейнери (флакони), що герметично закриваються пробками, і зберігати при температурі 2 **–** 6 <sup>0</sup> С (побутовий холодильник) до доставки в лабораторію. Час зберігання зразків НЕ ПОВИНЕН ПЕРЕВИЩУВАТИ 3-х ДІБ!

Зразки необхідно доставляти в лабораторію НЕ РІДШЕ 2-х РАЗ НА ТИЖДЕНЬ у пристосованих для цієї мети транспортних контейнерах. В умовах спекотної погоди необхідно використовувати контейнери з вмонтованими охолоджуваними елементами з метою підтримки відповідної температури  $\,4\,{}^{0}\mathrm{C}.$ при транспортуванні.

## *2.2 Прийом і реєстрація матеріалу*

Контейнери, що надійшли в лабораторію зі зразками, необхідно помістити в ламінарний бокс і відкривати всередині боксу. При відкриванні контейнера необхідно переконатися в цілісності флакона зі зразком матеріалу, відсутності протікання й обробити контейнер ззовні відповідним дезінфікуючим засобом.

Якщо цілісність флакона порушена й він протікає, необхідно перенести залишок зразка (якщо можливо) із пошкодженого контейнера в інший стерильний флакон, утилізувати розбитий флакон у ємність із дезінфікуючим засобом і довести до відома клініку або лабораторію, звідки даний зразок надійшов. Обробити транспортний контейнер, у якому перебував розбитий (протікаючий) флакон відповідним дезінфікуючим засобом.

Зробити реєстрацію зразка: записати дату прийому зразка, його номер і (якщо необхідно) інші коментарі (наприклад, про протікання флакона й т.п.) у лабораторний журнал. Визначити, до якої категорії віднесений пацієнт.

Якщо пацієнт раніше був включений у дослідження й від нього отриманий ПОВТОРНИЙ матеріал: визначити по записах його ідентифікаційний номер, а також, визначити, яким по рахунку від даного пацієнта є зразок, що надійшов, і зазначити йому номер з відповідним індексом.

Підписати флакон зі зразком (або наклеїти стикер).

Зразки, що надійшли, повинні бути оброблені ЯКНАЙШВИДШЕ. При необхідності їх можна зберігати протягом 3-х діб при температурі 2 – 6 °С.

## **3 ПЕРВИННА ОБРОБКА МАТЕРІАЛУ**

Для забезпечення оптимальної продуктивності праці, дотримання всіх параметрів, що рекомендують, і запобігання кросс-контамінації зразків, рекомендується одночасна обробка не більше 10 зразків на одного працюючого. Рекомендується промаркувати необхідну кількість пробірок перед роботою.

## *3.1 Деконтамінація, розрідження й концентрація мікобактерій у мокротинні*

Необхідні матеріали:

а) одноразові стерильні пробірки із пробками, що закручуються, типу Falcon (на 50,0 мл);

б) стерильний розчин N-ацетил-L-цистеїну з гідроксидом натрію (ВВL Мусорrер NALC-NаОН);

в) 0,067 М фосфатний буфер,  $pH = 6,8$  (BBL Мусоргер Phosphate Buffer) (простерилізований і охолоджений заздалегідь);

г) центрифуга з охолодженням та прискоренням не менше  $3000 - 3500$  G;

д) вортекс;

е) таймер;

і) піпетки з наконечниками.

Якщо мокротиння було зібране не в 50,0 мл пробірку, а в інший посуд, перенести зразок в 50,0 мл пробірку із кришкою, що закручується.

Приготувати свіжий розчин для розрідження мокротиння. Для цього

розкрити ампулу з N-ацетил-L-цистеїном і перенести її вміст у флакон з розчином ВВL Мусорrер NALС-NаOH. Цей розчин необхідно використати протягом 24 годин з моменту приготування.

Додати рівний об'єм свіжоприготовленого розчину ВВL Мусорrер NALС-NаOH в 50,0 мл пробірку зі зразком мокротиння (об'єм, що рекомендується для зразка мокротиння – 2,0 – 5,0 мл). Щільно закрутити кришку пробірки.

Кінцева концентрація лугу (гідроксиду натрію) у зразку повинна становити 1,0 %.

ВАЖЛИВО! Для запобігання перехресної контамінації при роботі в ламінарному боксі одночасно може бути відкрита тільки одна пробірка зі зразком! Це правило встановлено для всіх процедур, що включають відкривання пробірок, додавання реагентів і т.п.

Перемішати вміст пробірки шляхом багаторазового перевертання протягом 15 – 30 сек., при цьому зразок повинен повністю перемішатися з розчином NALС-NаОН. Для цього бажано використовувати вортекс.

Інкубувати пробірку із сумішшю при кімнатній температурі протягом 15 хв., перемішуючи вміст пробірки шляхом перевертання кожні 5 хв. При використанні вортексу швидкість обертання повинна бути помірною. Уникати різкого струшування пробірки, тому що при цьому може відбутися окислювання N-ацетил-L-цистеїну і його інактивація.

Залишити пробірку на 5 хв. у штативі для осадження аерозолів.

Довести об'єм зразка в пробірці до 50,0 мл шляхом додавання холодного стерильного 4 °С фосфатного буферу (ВВL Мусоprер Phosphate Buffer). Акуратно перемішати на вортексі.

Відцентрифугувати пробірки зі зразками при прискоренні 3000 – 3500 G протягом 20 хв. Бажано використати центрифугу з охолодженням до 4 – 16 °С.

ВАЖЛИВО! Висока температура (більше 30 °С) у приміщенні або у центрифузі може значно знижувати життєздатність мікобактерій у зразку. Якщо використовується центрифуга без охолодження, необхідно підтримувати відповідний 20 – 24 °С температурний режим у приміщенні за допомогою

кондиціонерів.

Після центрифугування помістити в ламінарний бокс і залишити на 5 хв. для осадження аерозолів, що утворилися.

Працюючи в ламінарному боксі, злити супернатант із пробірок у ємність із відповідним дезінфікуючим засобом.

За допомогою одноразової піпетки ємністю 1,0 мл додати до осаду 0,8 – 1,0 мл стерильного фосфатного буферу (ВВL Мусорrер Phosphate Buffer) (загальний об'єм повинен скласти 1,5 – 2,0 мл) і ресуспендувати осад за допомогою піпетки.

Використовувати отриманий матеріал у наступному порядку: 1) для посіву в пробірки МGIT; 2) для посіву на щільні живильні середовища; 3) для приготування мазків. Якщо матеріал не використовується негайно, він повинен бути заморожений при (– 20) °С. Матеріал рекомендується зберігати щонайменше протягом 1 – 2 тижнів, тому що він може знадобитися для повторного посіву у випадку контамінації.

## **4 МІКРОСКОПІЯ МАЗКІВ І ПОСІВ НА ЩІЛЬНІ ЖИВИЛЬНІ СЕРЕДОВИЩА**

Мікроскопія мазків і посів на щільні живильні середовища здійснюється відповідно до Наказу № 45 МОЗ України.

Короткі рекомендації щодо посівів на середовище Левенштейна-Єнсена:

а) інокулювати по 0,1 – 0,2 мл отриманого після деконтамінації матеріалу в 2 пробірки із середовищем Левенштейна-Єнсена;

б) інкубувати при 37 °С протягом 8 тижнів;

в) перевіряти наявність росту на середовищі двічі на тиждень протягом перших 4-х тижнів і далі щотижня протягом наступних 4-х тижнів;

г) продовжувати спостереження доти, поки:

1) колонії збільшаться в розмірах і їх можливо порахувати;

2) контамінація стане явною;

3) мине 8 тижнів і ріст буде відсутній.

д) кожний позитивний результат на середовищі Левенштейна-Єнсена повинен бути підтверджений мікроскопією отриманої культури за Цілем-Нільсеном.

# **5 ОДЕРЖАННЯ ПЕРВИННОЇ КУЛЬТУРИ МІКОБАКТЕРІЙ ЗА ДОПОМОГОЮ СИСТЕМИ МGIТ**

## *5.1 Розведення РАNТА й підготовка пробірок МGIТ до посіву*

Розведення РАNТА й підготовка пробірок МGIТ до посіву проводиться наступним чином:

– розчинити РАNТА (добавку з антибіотиками для пригнічення росту сторонньої мікрофлори) в 15,0 мл збагачуючої добавки (МGIТ Growth Supplement);

– додати 0,8 мл отриманого розчину до кожної пробірки МGIТ безпосередньо перед посівом матеріалу;

– ВАЖЛИВО! Не відкривати більше однієї пробірки одночасно!

– ВАЖЛИВО! Для підтримки оптимальної концентрації вуглекислого газу в пробірках, не тримати пробірки відкритими довгий час!

### *5.2 Інокуляція матеріалу в пробірки МGIТ*

Інокуляція матеріалу в пробірки МGIТ проводиться наступним чином:

– всі етапи роботи повинні виконуватися ТІЛЬКИ в ламінарному боксі;

– написати на пробірках ідентифікаційні номери;

– за допомогою стерильної одноразової піпетки перенести 0,5 мл концентрованого деконтамінуючого матеріалу в маркіровані пробірки МGIT. Перед посівом матеріал необхідно добре перемішати (можна піпетуванням);

– для кожного зразка використовувати НОВУ стерильну одноразову піпетку або НОВИЙ стерильний наконечник. Після використання утилізувати піпетку або наконечник у ємність із дезінфікуючим розчином;

– негайно після інокуляції ЩІЛЬНО закрити пробірку й перемішати вміст шляхом акуратного перевертання кілька разів;

– обробити пробірки й пробки відповідним дезінфікуючим засобом, по-

містити пробірки в штатив і витримати 30 хв. при кімнатній температурі;

– для виключення перехресної контамінації й підтримки оптимальної концентрації вуглекислого газу в пробірках, завжди відкривати ТІЛЬКИ ОДНУ пробірку на мінімально можливий час.

## *5.3 Інкубація пробірок у системі*

Інкубацію пробірок у системі МGIТ здійснюють наступним чином:

– відкрити один з ящиків приладу МGIТ і натиснути кнопку "tube enter" («Завантаження пробірки»). При цьому загоряється лампа сканера для зчитування штрих-коду з пробірки;

– відсканувати сканером штрих-код із пробірки з посівом і встановити її в гніздо, що рекомендує прилад. Перевірити ще раз, що пробка пробірки щільно закручена;

– у процесі інкубації струшування й переміщення пробірок заборонено;

– щодня перевіряти показання приладу на предмет наявності позитивних і негативних результатів;

– про ПОЗИТИВНІ результати (тобто про початок росту мікобактерій у пробірках) прилад повідомляє появою ЗЕЛЕНОЇ ІНДИКАЦІЇ (замість червоної), що вказує безпосередньо на місце «позитивної» пробірки у відповідному ящику приладу;

– при наявності індикації про позитивний результат необхідно відкрити зазначений ящик, нажати кнопку "роsitive" («ПОЗИТИВНИЙ РЕЗУЛЬТАТ»), витягти відповідну пробірку із гнізда й відсканувати штрих-код;

– візуально визначити наявність росту мікобактерій в пробірці. Як правило, ріст проявляється появою своєрідної «зернистості» у середовищі, при цьому мутність середовища майже не проявляється. Як правило, ріст мікобактерій зосереджений на дні пробірки. Мутність середовища може свідчити про наявність КОНТАМІНАЦІЇ сторонньою мікрофлорою;

– рідина з «позитивної» пробірки повинна бути використана (у зазначеному порядку) для:

1) посіву на кров'яний агар для контролю контамінації;

2) суб-культивування на середовищі Левенштейна-Єнсена;

3) приготування мазків.

– максимальний час інкубації пробірок у приладі МGIТ – 6 тижнів. Пробірки, у яких ріст мікобактерій не зафіксований приладом протягом зазначеного часу, ідентифікуються системою як НЕГАТИВНІ;

– відкрити відповідний ящик і натиснути кнопку "negative" («НЕГА-ТИВНИЙ РЕЗУЛЬТАТ»);

– витягнути пробірку із гнізда й відсканувати штрих-код;

– переглянути пробірку, намагаючись візуально визначити наявність можливого росту мікобактерій і контамінації (мутності й т.п.);

– при наявності сумнівів у правильності негативного результату (тобто мутність, зернистість і т.п.), приготувати мазки для мікроскопічного дослідження, зробити посів матеріалу для наступного культивування на середовище Левенштейна-Єнсена й на кров'яний агар для контролю контамінації.

# *5.4 Приготування мазків із пробірок МGIТ для мікроскопічного дослідження (підтвердження позитивних результатів і контроль негативних результатів)*

Приготування мазків із пробірок МGIТ для мікроскопічного дослідження виконують наступним чином:

– використовувати тільки нові чисті предметні скельця;

– перемішати вміст пробірки на вортексі. Використовуючи стерильну піпетку, витягнути невелику кількість середовища. Помістити 1 – 2 краплі цієї рідини на предметне скло й розподілити її на площі приблизно 1 x 2 см;

– якщо немає можливості використати вортекс, використовуйте для посіву невелику кількість рідини із дна пробірки;

– залишити мазки для висихання на повітрі при кімнатній температурі;

– зафіксувати мазки, проводячи їх кілька разів через полум'я пальника. НЕ залишати мазки під ультрафіолетовим світлом у ламінарному боксі!

– пофарбувати мазки за Цилем-Нільсеном й висушити на повітрі. НЕ

сушити за допомогою фільтрувального паперу!

 – провести мікроскопію мазків звичайним способом під імерсійним об'єктивом (х 90). Результати зафіксувати;

– ВАЖЛИВО! Якщо результати мікроскопії матеріалу із пробірки, відзначеної як ПОЗИТИВНА системою МGIТ є НЕГАТИВНИМИ, а середовище прозоре й немає інших підозр на контамінацію, рекомендується помістити пробірку назад у систему для наступного моніторингу (див. також Керівництво користувача до приладу МGIТ 960, п. 4.6.3). Рекомендується повторювати відбір матеріалу для мазків і мікроскопію кожні 1 – 3 доби. Якщо результати мікроскопії мазків залишаються негативними, контамінація відсутня й росту на середовищі Левенштейна-Єнсена немає протягом 8 тижнів, ВИДАЄТЬСЯ НЕГАТИВНА ВІДПОВІДЬ.

#### *5.5 Контроль контамінації*

Контроль контамінації є обов'язковим і проводиться наступним чином:

– посіяти рідину із пробірки МGIТ на чашки із кров'яним агаром;

– інкубувати протягом 24-х годин у термостаті при 36 °С;

– наявність росту на чашці свідчить про контамінацію матеріалу.

# **6 КОНТАМІНАЦІЯ ПРИ ВИКОРИСТАННІ СИСТЕМИ МGIТ І ЇЇ ПОПЕРЕДЖЕННЯ**

Рівень контамінації до 5,0 – 8,0 % від загальної кількості зразків може вважатися прийнятним. При підвищенні рівня контамінації вище 10,0 % необхідно приймати заходи щодо виявлення причин контамінації і її зниженню.

## *6.1 Виділення мікобактерій з контамінованих зразків*

Для виділення мікобактерій з контамінованих зразків необхідно користуватися наступною схемою:

– якщо шляхом посіву на кров'яний агар або інше живильне середовище контамінація зразка в пробірці підтверджена, а результат мікроскопії матеріалу із пробірки НЕГАТИВНИЙ, зразок знищують, у відповіді вказують, що зразок контамінований;

– якщо контамінація підтверджена, а результат мікроскопії ПОЗИТИВ-НИЙ, необхідно зробити повторну деконтамінацію й спробувати виділити чисту культуру мікобактерій;

– як правило, у роботі є кілька посівів, отриманих від декількох зразків мокротиння, узятих від ОДНОГО пацієнта. Тому необхідно вирішити питання про доцільність продовження роботи з контамінованим зразком, якщо контамінація інших посівів від ДАНОГО пацієнта не виявлена;

– якщо важливо продовжити роботу саме з даним посівом (а саме: контамінований зразок є ЄДИНИМ зразком, отриманим від даного пацієнта) необхідно зробити наступне:

 1) перелити УВЕСЬ контамінований вміст із пробірки МGIT в 50,0 мл пробірку;

2) додати рівний об'єм стерильного 4,0 % розчину гідроксиду натрію;

3) добре перемішати вміст, перевернувши пробірку кілька разів;

 4) інкубувати пробірку при кімнатній температурі протягом 20 хв., періодично перемішуючи її вміст;

5) додати 0,067 М фосфатний буфер,  $pH = 6,8$  (BBL Mycoprep Phos-phate Buffer) до мітки 40,0 мл на пробірці й енергійно перемішати;

6) центрифугувати з прискоренням 3000 – 3500 G протягом 20 хв.;

 7) видалити надосадову рідину й ресуспендувати осад в 0,5 мл фосфатного буферу, добре перемішати пікетуванням;

 8) інокулювати 0,5 мл матеріалу в пробірку МGIТ з добавкою розчину РАNTА в добавці, що збагачує (див. п. 5.2);

 9) додатково інокулювати 0,1 – 0,2 мл цього ж матеріалу в одну пробірку із середовищем Левенштейна-Єнсена;

 10) обробити пробірки й кришки дезінфектантом і залишити пробірку із середовищем МGIT на 30 хв. при кімнатній температурі;

11) помістити пробірку в систему для росту (див. п. 5.3).

### *6.2 Причини виникнення контамінації і її попередження*

Якщо контамінація відбувається часто (тобто більше 10,0 % посівів

контаміновані) і є проблемою, рекомендуються наступні заходи для її запобігання:

а) збільшення концентрації лугу (гідроксиду натрію) при первинній обробці матеріалу (не більше, ніж до 1,5 %);

б) збільшення часу обробки мокротиння розчином NАLС-NаОН до 25 хв. (НЕ БІЛЬШЕ!);

в) збільшення концентрації добавки РАNTА.

Збільшення концентрації РАNTА може бути досягнуте шляхом зменшення кількості Growth Suрр1еmеnt, взятої для розчинення РАNТА. Однак, при надлишковому збільшенні концентрації РАNТА, може спостерігатися пригнічення росту ряду інших видів мікобактерій (але не М. tuberculosis).

Більш концентрований розчин РАNТА можна одержати при розчиненні його в 10,0 мл (замість 15,0 мл) Growth Suрр1еmеnt. При цьому перед інокуляцією в пробірку додають звичайний об'єм (0,8 мл) розчину РАNТА в Growth Suрр1еmеnt.

Зміни параметрів обробки мокротиння рекомендується робити в наступному порядку:

а) підвищення концентрації NаОН до 1,5 %;

б) збільшення часу експозиції з розчином NАLС-NаОН до 25 хв.;

в) підвищення концентрації антибіотиків (добавки РАNTА) у відповідності з наведеними вище рекомендаціями.

Не змінювати відразу кілька параметрів одночасно, спробувати спочатку один спосіб і зареєструвати результати. Якщо вони незадовільні, спробувати інший спосіб.

Якщо контамінація відбувається регулярно, а її причиною є ті самі види бактерій, причина, швидше за все, у недостатній чистоті реактивів і проблемі зі стерильністю реагентів і посуду.

Загальним правилом є приготування розчинів невеликими об'ємами. Щораз використовується, таким чином, свіжий розчин, невикористаний об'єм розчину не зберігається, а знищується.

Важливим фактором попередження контамінації є скорочення часу зберігання мокротиння, чим попереджається її заселення сторонньою мікрофлорою. Якщо все-таки необхідно зберігати мокротиння, це необхідно робити в холодильнику.

У процесі деконтамінації мокротиння розчином NАLС-NаОН важливо кілька разів перевернути пробірку, щоб дії розчину піддалися ВСІ ділянки внутрішніх стінок пробірки, особливо у верхній частині.

## **7 ДОСЛІДЖЕННЯ МЕДИКАМЕНТОЗНОЇ ЧУТЛИВОСТІ МІКОБАКТЕРІЙ У СИСТЕМІ МGIТ**

Тести на медикаментозну чутливість (ТМЧ) повинні проводитися за наступною схемою:

а) позитивний результат на системі МGIТ + позитивний результат на щільному середовищі Левенштейна-Єнсена

> Культура MGIT **→** ТМЧ МGIT Культура Левенштейна-Єнсена **→** ТМЧ Левенштейна-Єнсена

б) позитивний результат на системі МGIТ + негативний результат на щільному середовищі Левенштейна-Єнсена

> Культура МGIТ **→** ТМЧ МGIT **→** ТМЧ Левенштейна-Єнсена

в) негативний результат на системі МGIТ + позитивний результат на щільному середовищі Левенштейна-Єнсена

> Культура Левенштейна-Єнсена **→** ТМЧ МGIТ **→ ТМЧ Левенштейна-Єнсена**

#### *7.1 Розчинення препаратів і додавання в пробірки із середовищем*

Стандартні концентрації препаратів для використання в системі МGIТ  $(MKT/MJ)$ :  $STR - 1,0$ ;  $INH - 0,1$ ;  $RIF - 1,0$ ;  $EMB - 5,0$ ;  $PZA - 100,0$ .

Схема процедур наведена нижче:

а) всі процедури по розчиненню й додаванню препаратів здійснюються в ламінарному боксі!

б) розчинити препарати (постачаються ліофілізованими у флаконах) шляхом додавання 4,0 мл стерильної дистильованої й денонсованої води у флакони з STR, INH, RIF і EMB; додати 2,5 мл води у флакон з PZA;

в) промаркувати пробірки, вказуючи на них номер зразка, найменування препарату й призначення пробірки. На кожного пацієнта необхідно підготувати 7 пробірок (рис. 7.1 і 7.2): контроль SIRE, контроль PZA, 5 пробірок із препаратами;

г) за допомогою піпетки зі стерильним наконечником додати 100 мкл розчину препаратів (STR – S, INH – I, RIF – R, EMB – Е і PZA – Р у відповідні марковані пробірки МGIT (рис.1);

д) за допомогою піпетки зі стерильним наконечником додати по 800 мкл відповідних добавок у пробірки із препаратами й контрольні пробірки (добавку РZА – у пробірку з РZА й PZA контроль; добавку SIRE – у пробірки з STR, INH, RIF, EMB і SIRE контроль) (рис. 7.2);

ж) НЕ ДОДАВАТИ препарати в пробірки, які будуть використані для контролю росту мікобактерій.

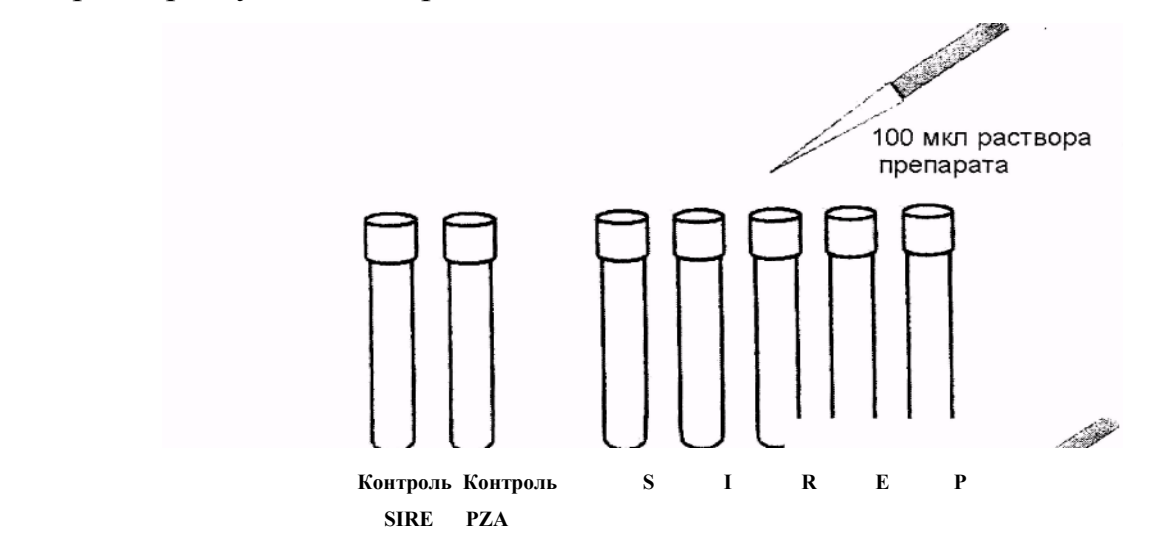

Рис. 7.1 – Додавання препаратів у пробірки MGIT

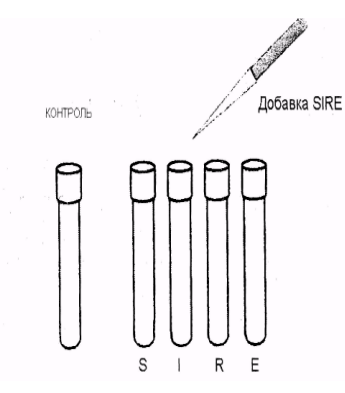

Рис. 7.2 – Додавання добавок, що збагачують у пробірки із препаратами

# *7.2 Приготування суспензії мікобактерій (після культивування в пробірці МGIТ) для посіву на ТМЧ*

Важливим фактором є «вік» культури в днях, що пройшов з моменту індикації «ПОЗИТИВНО» у системі MGIT.

День, у який дана культура була вперше ідентифікована системою як позитивна, вважається «НУЛЬОВИМ» (день 0).

Для одержання культури, придатної до подальших тестів на ТМЧ, пробірку необхідно інкубувати у системі щонайменше ще добу (тобто до Дня 1) Якщо простір у системі є критичним чинником, що стримує швидкість роботи, пробірка може бути вилучена із системи після дня 0 (тобто після одержання позитивної відповіді) і культивуватися в наступні дні в термостаті при 37 °С.

Культура є придатною для посіву на ТМЧ протягом П'ЯТИ днів, після Дня 0 (тобто протягом днів  $1 - 5$ ).

Якщо культура інкубувалась у системі або термостаті більше 5 днів після повідомлення про позитивний результат (тобто починаючи із доби 6 і далі), вона НЕПРИДАТНА для проведення ТМЧ у системі MGIT. З метою проведення ТМЧ на цій культурі, невеликий об'єм 0,5 мл цієї культури необхідно посіяти у свіжу пробірку MGIT і культивувати як звичайно (див. пп. 5.4 – 5.5) для одержання позитивної відповіді.

Процедури підготовки культури для ТМЧ трохи розрізнюються залежно від «віку» культур (тобто днів, що пройшли з моменту одержання позитивного результату).

Для культури протягом днів 1 – 2 (рис. 7.3):

а) енергійно струснути пробірку (бажано на вортексі) для її гомогенізації й подрібнення наявних згустків (скупчень мікобактерій);

б) залишити пробірку стояти протягом 5 – 10 хв. для осадження великих часток;

в) використовувати надосадову рідину для інокуляції пробірок із препаратами.

Для культур протягом днів 3 – 5 (рис. 7.3):

а) енергійно струснути пробірку (бажано на вортексі) для її гомогенізації й подрібнення наявних згустків (скупчень мікобактерій);

б) залишити пробірку стояти протягом 5 – 10 хв. для осадження великих часток;

в) в окрему стерильну пробірку помістити 1,0 мл надосадової рідини й розвести її 4,0 мл стерильного ізотонічного розчину NаСl, одержавши, таким чином, розведення 1:5. Використовувати його для інокуляції пробірок із препаратами.

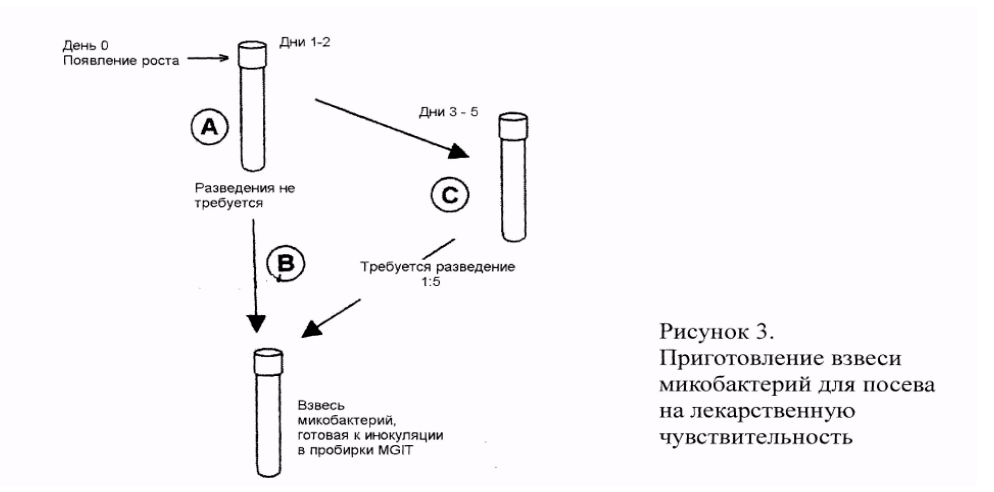

Рис. 7.3 – Приготування завісу мікобактерій для посіву на медикаментозну чутливість

Приготувати розведення суспензії мікобактерій 1:100 для посіву на контрольні пробірки SIRЕ. Для цього додати 0,1 мл суспензії мікроорганізмів

(надосадової рідини 1 – 2-денної культури або розведення 1:5 для 3 – 5 денної культури) у пробірку з 10,0 мл стерильного ізотонічного розчину NaС1. Добре перемішати й використовувати для посіву в контрольні пробірки (без препаратів).

ВАЖЛИВО! При тестуванні на стійкість до PZA для посіву в контрольну пробірку PZA готують розведення 1:10 (не 1:100). Для одержання такого розведення додати 0,5 мл суспензії (розведення 1:5 для 3 – 5 денної культури або суспензії 1 – 2 денної культури) у пробірку з 4,5 мл. Використовувати це розведення для інокуляції контрольних пробірок при тестуванні стійкості до PZA.

# *7.3 Приготування суспензії мікобактерій (після культивування на щільних середовищах) для посіву на ТМЧ*

Для приготування суспензії мікобактерій для посіву на ТМЧ необхідно:

а) використовувати для постановки ТМЧ культуру із щільного живильного середовища Левенштейна-Єнсена НЕ ПІЗНІШЕ 15 діб з моменту появи росту мікобактерій (рис. 7.4);

б) за допомогою петлі (можна використати стерильний шпатель або дерев'яний аплікатор) зібрати якнайбільше колоній з поверхні середовища. Уникати потрапляння самого середовища на петлю;

в) у стерильну скляну пробірку додати 4,0 мл середовища ВВL Middlbrook 7H9 (або 4,0 мл ізотонічного розчину NaCl) і помістити туди 8 – 10 скляних намистин;

г) перенести зібрані колонії в пробірку із середовищем і скляними намистинами. Щільно закрити пробку й суспендувати на вортексі протягом 1 – 3 хв. для повного подрібнення згустків. Проконтролювати мутність суспензії за стандартом мутності МсFarland (мутність суспензії повинна бути більше 1,0);

д) залишити пробірку із суспензією на столі на 20 хв. для осадження великих часток;

е) акуратно перенести надосадову рідину піпеткою в іншу стерильну пробірку не торкаючись осаду на дні пробірки. Залишити пробірку з надосадовою рідиною на столі на 15 хв. для осадження всіх часток, що залишилися;

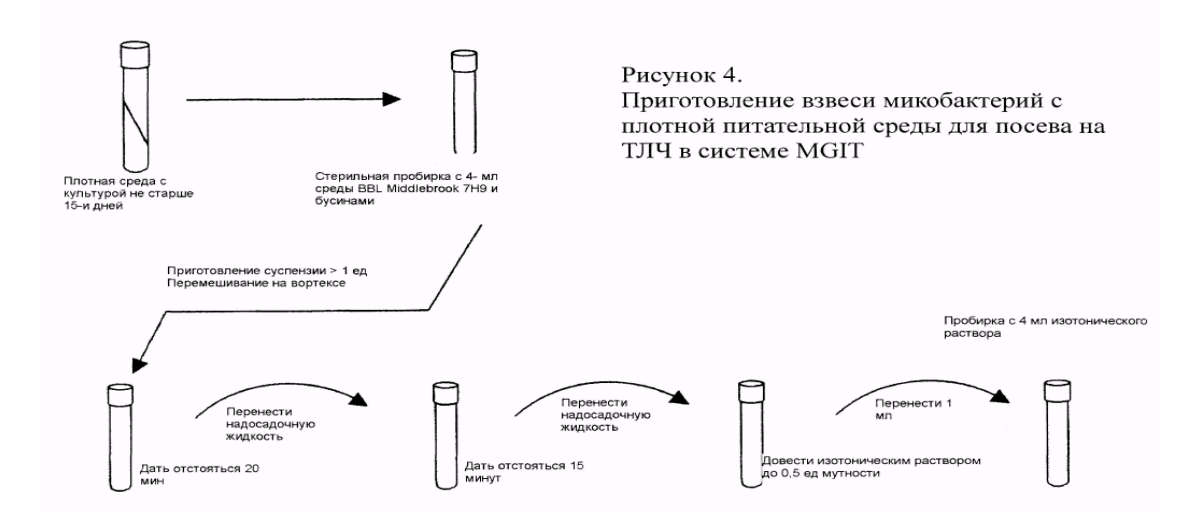

Рис.7.4 – Приготування завісу мікобактерій з щільного поживного середовища для посіву на ТМЧ в системі MGIT

ж) акуратно перенести надосадову рідину в наступну стерильну пробірку НЕ ТОРКАЮЧИСЬ ОСАДУ;

з) проконтролювати мутність отриманої суспензії за стандартом мутності (повинна бути більше 0,5 од). Довести мутність суспензії точно до 0,5 од шляхом додавання в пробірку стерильного ізотонічного розчину. СТЕЖИТИ, ЩОБ МУТНІСТЬ НЕ БУЛА МЕНШ 0,5 од.;

і) розвести отриману суспензію в співвідношенні 1:5 стерильним ізотонічним розчином. Для цього перенести 1,0 мл отриманої суспензії в пробірку з 4,0 мл стерильного ізотонічного розчину NаСl і перемішати. Використовувати отримане розведення (1:5) для інокуляції в пробірки МGIТ із препаратами;

к) приготувати розведення отриманої суспензії (1:100) для посіву в контрольні пробірки. Для цього додати 0,1 мл отриманої суспензії в пробірку з 10,0 мл стерильного ізотонічного розчину NаС1 і перемішати. Використовувати дане розведення для посіву в контрольні пробірки;

л) ВАЖЛИВО! При тестуванні на стійкість до РZА для посіву в контрольну пробірку готують розведення 1:10 (не 1:100). Для одержання такого розведення додати 0,5 мл суспензії (розведення 1:5) у пробірку з 4,5 мл ізотонічного розчину NаС1. Використовувати це розведення для інокуляції контрольних пробірок при тестуванні стійкості до РZА.

### *7.3.1 Інокуляція й інкубація*

Інокуляцію необхідно проводити згідно рис. 7.5 за наступною схемою:

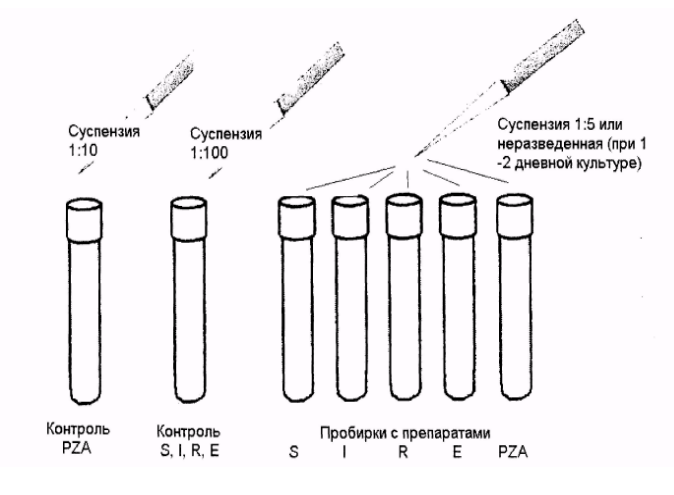

Рис. 7.5. – Інокуляція контрольних і дослідних пробірок суспензією мікобактерій

а) промаркувати пробірки із розрахунку 7 пробірок на одну культуру: 2 пробірки контрольних (SIRЕ й РZА), по одній пробірці для кожного з п'яти використовуваних препаратів;

б) внести стерильною піпеткою (або піпеткою зі стерильним наконечником) 0,5 мл розведення 1:100 у пробірки без препаратів, які використовуються для контролю росту мікобактерій при тестуванні на чутливість до STR, INH, RIF і EMB;

в) внести стерильною піпеткою (або піпеткою зі стерильним наконечником) 0,5 мл розведення 1:10 у пробірки без препаратів, які використовуються для контролю росту мікобактерій при тестуванні на чутливість до РZА;

г) внести по 0,5 мл суспензії мікобактерій 1:5, отриманої з культури, вирощеної на щільному середовищі (див. п. 7.2.), або суспензії 1 – 2-денної культури мікобактерій або розведення 1:5 для 3 – 5-денної культури мікобактерій, вирощених у системі МGIТ (див. п. 7.1) у кожну з п'яти пробірок із препаратом (STR, INH, RIF, EMB і РZА);

д) негайно після інокуляції щільно закрити пробки пробірок, перемішати перевертанням кілька разів, встановити пробірки в потрібному порядку в тримач МGIТ, і помістити їх у ящики приладу МGIТ у гнізда, зазначені приладом. Переконатися в тому, що кришки пробірок щільно закриті. Не переміщувати й не рухайти пробірки в процесі інкубації в приладі;

е) тривалість проведення ТМЧ у системі звичайно становить від 4 до 21 доби. Система МGIТ проводить автоматичний моніторинг росту мікобактерій і повідомляє про завершення тесту при досягненні певного значення мутності середовища в контрольній пробірці. При одержанні такого повідомлення всі пробірки, у які був посіяний даний матеріал, можуть бути витягнуті із приладу й відскановані для одержання остаточного результату дослідження. Результат видається системою у вигляді повідомлень "R - resistante" (СТІЙКИЙ), або "S-Sensitive" (ЧУТЛИВИЙ). Визначення результатів системою здійснюється шляхом виміру оптичної щільності в пробірках із препаратами й порівняння із щільністю контрольної пробірки;

ж) при наявності росту в контрольних пробірках раніше 4-ої доби (що може свідчити про контамінацію), або його відсутності після закінчення 21 доби, система видає повідомлення "X - Error" («ПОМИЛКА»). Це ж повідомлення може видаватися й при виникненні інших обставин, що впливають на якість тесту;

з) при одержанні повідомлення про помилку, пробірки необхідно витягти із приладу, інокулювати нові порції суспензії мікобактерій у свіжі пробірки й повторити дослідження.

## **8 ВИКОНАННЯ ТМЧ НА ЩІЛЬНИХ ЖИВИЛЬНИХ СЕРЕДОВИЩАХ**

ТМЧ на щільних живильних середовищах виконується відповідно до методики, прийнятої в Україні – метод пропорцій.

## **9 ІДЕНТИФІКАЦІЯ ВИДІВ МІКОБАКТЕРІЙ**

Ідентифікація видів мікобактерій проводиться або з використанням тестів ідентифікації, або за допомогою системи Gene – Probe.

#### **ВИСНОВКИ**

Методичні рекомендації розроблені за вимогами ВООЗ і Міжнародного Союзу по боротьбі з легеневими захворюваннями для діагностики туберкульозу.

Рекомендується використання в мережі лабораторій протитуберкульозних закладів України системи МGIТ, яка призначена для прискореної бактеріологічної діагностики туберкульозу й визначення чутливості мікобактерій до STR, INH, RIF, EMB і РZА. Метод пройшов апробацію в Референс-лабораторії ІФП АМН України і зарекомендував себе з позитивного боку. Наведені методики постановки дослідження. Перевагою методу є те, що він стандартизований, не потребує тривалого часу (від постановки до отримання кінцевого результату – 2 – 3 тижні).

Метод перспективний при обстеженні хворих 1-ої категорії, дітей і олігобацилярних хворих. Впровадження його в діагностику туберкульозу істотно підвищить ранню виявляємість хворих.

# **ПЕРЕЛІК РЕКОМЕНДОВАНОЇ ЛІТЕРАТУРИ**

1. Туберкулез. Патогенез, защита, контроль: Пер. с англ. / Под. ред. Барри Р. Блума. – М.: Медицина, 2002. – 696 с.

2. Туберкулез с множественой лекарственной устойчивостью: Пер. с англ. / Под ред. И. Бастиана, Ф. Порталс. – М.: Медицина и жизнь, 2003. – 368 с.